## **Configuração Monitor NF-e (CCFTN005)**

Esta documentação é válida para todas as versões do Consistem ERP.

## **Pré-Requisitos**

Não há.

## **Acesso**

Módulo: Comercial - Faturamento

Grupo: Faturamento

Programa [Monitor da Nota Fiscal Eletrônica \(CCFTN610\)](https://centraldeajuda.consistem.com.br/pages/viewpage.action?pageId=246975494)

Botão **Configurar**

## **Visão Geral**

O objetivo deste programa é realizar a configuração do sistema de monitoramento das notas fiscais eletrônicas utilizado pelo programa [Monitor da Nota](https://centraldeajuda.consistem.com.br/pages/viewpage.action?pageId=246975494)  [Fiscal Eletrônica \(CCFTN610\)](https://centraldeajuda.consistem.com.br/pages/viewpage.action?pageId=246975494).

Estas configurações também são utilizadas para a emissão da nota fiscal.

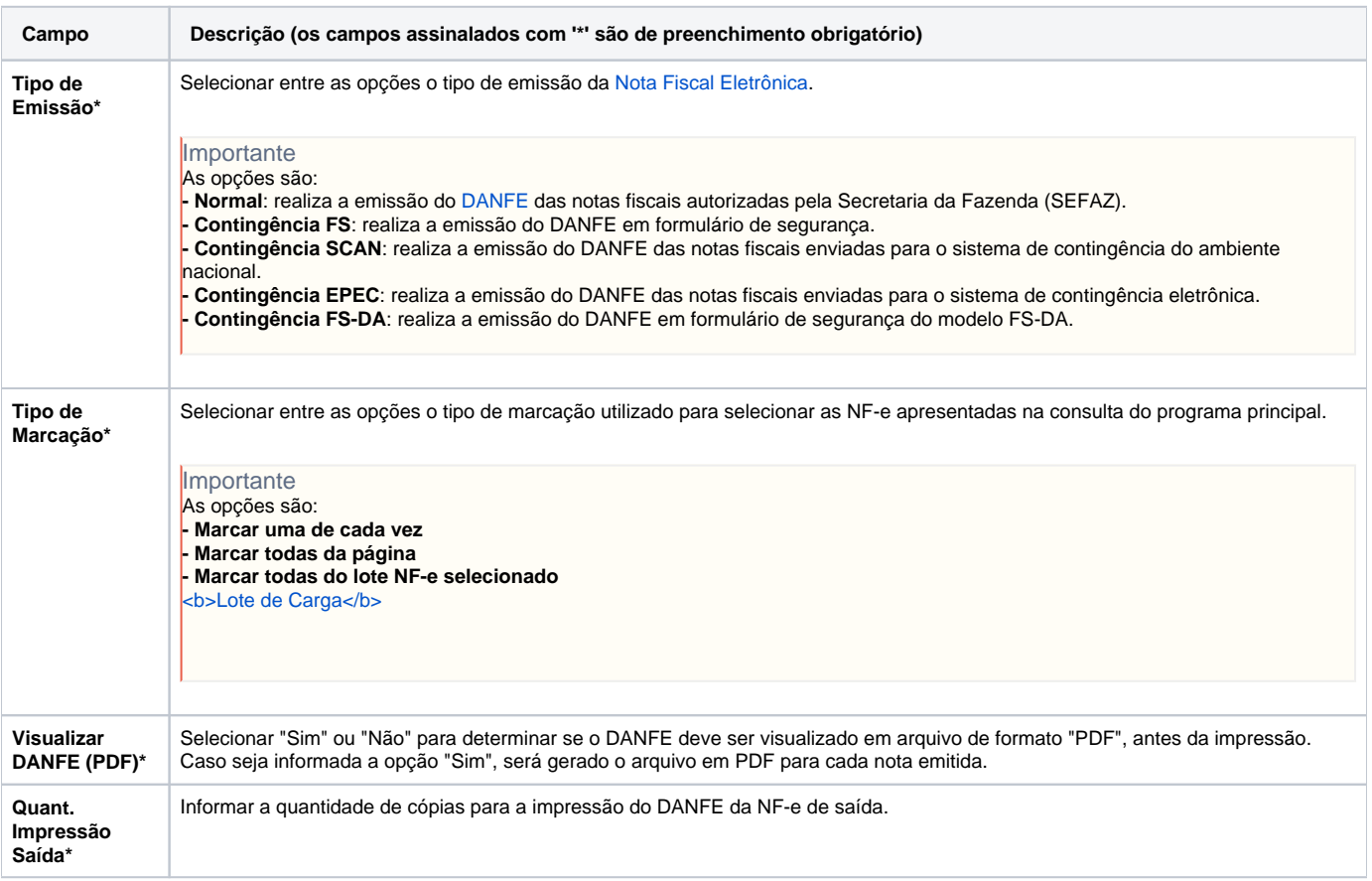

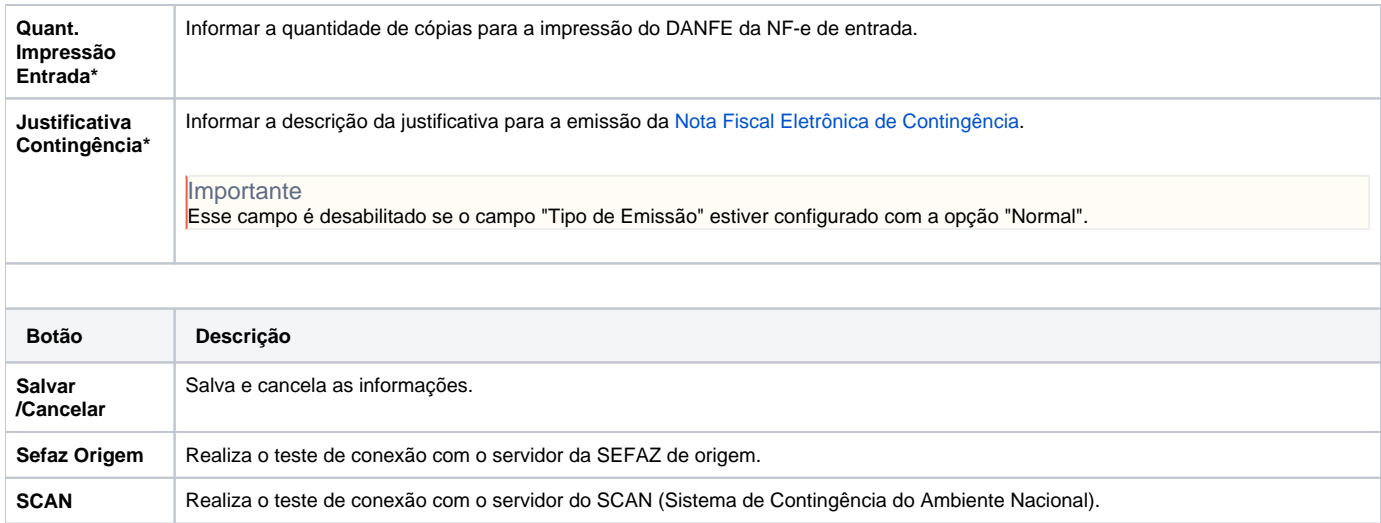

Atenção

As descrições das principais funcionalidades do sistema estão disponíveis na documentação do [Consistem ERP Componentes.](http://centraldeajuda.consistem.com.br/pages/viewpage.action?pageId=56295436) A utilização incorreta deste programa pode ocasionar problemas no funcionamento do sistema e nas integrações entre módulos.

Exportar PDF

Esse conteúdo foi útil?

Sim Não